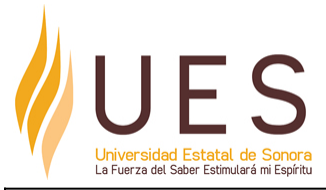

# **Universidad Estatal de Sonora Secuencia Didáctica**

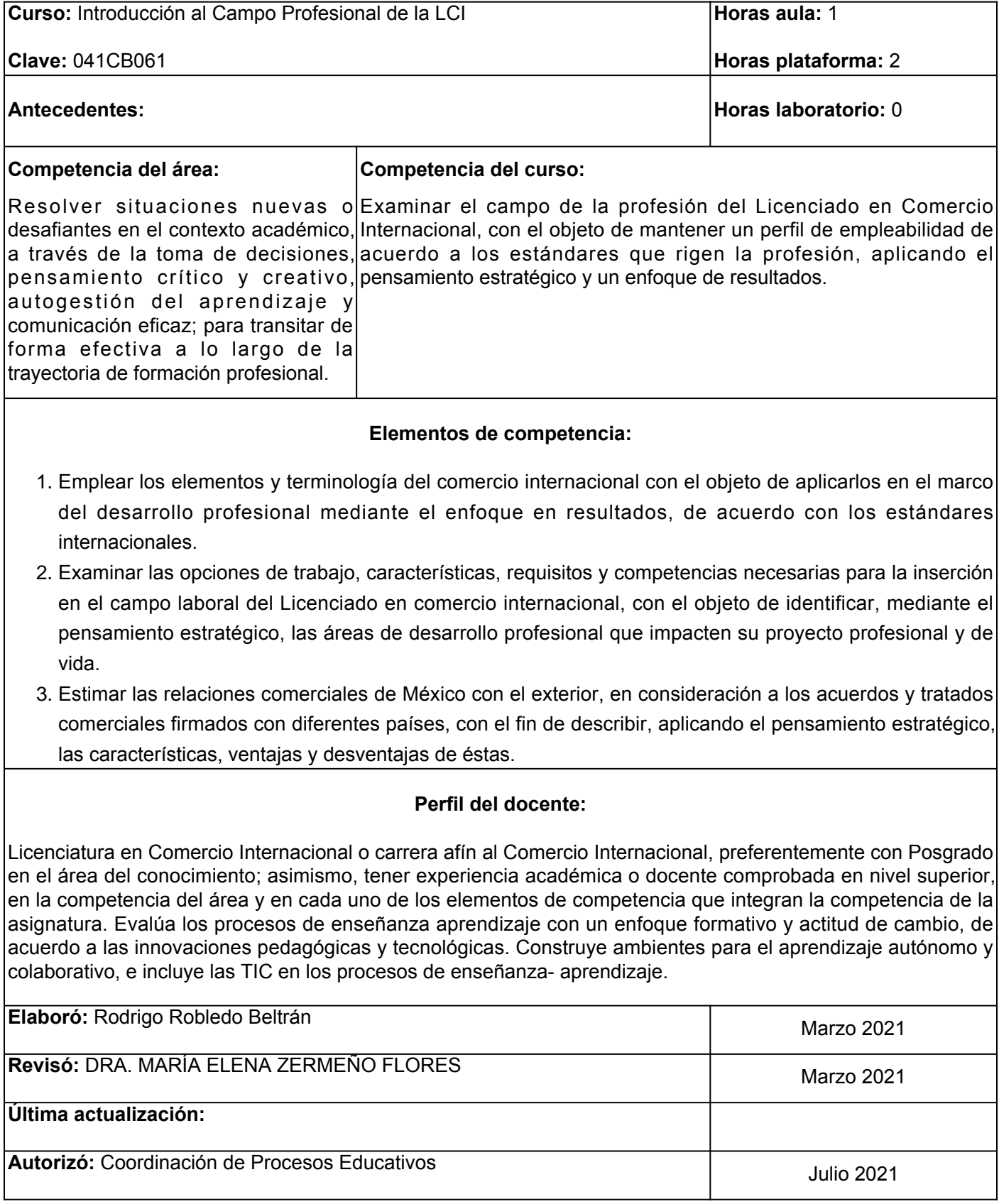

**Elemento de competencia 1:** Emplear los elementos y terminología del comercio internacional con el objeto de aplicarlos en el marco del desarrollo profesional mediante el enfoque en resultados, de acuerdo con los estándares internacionales.

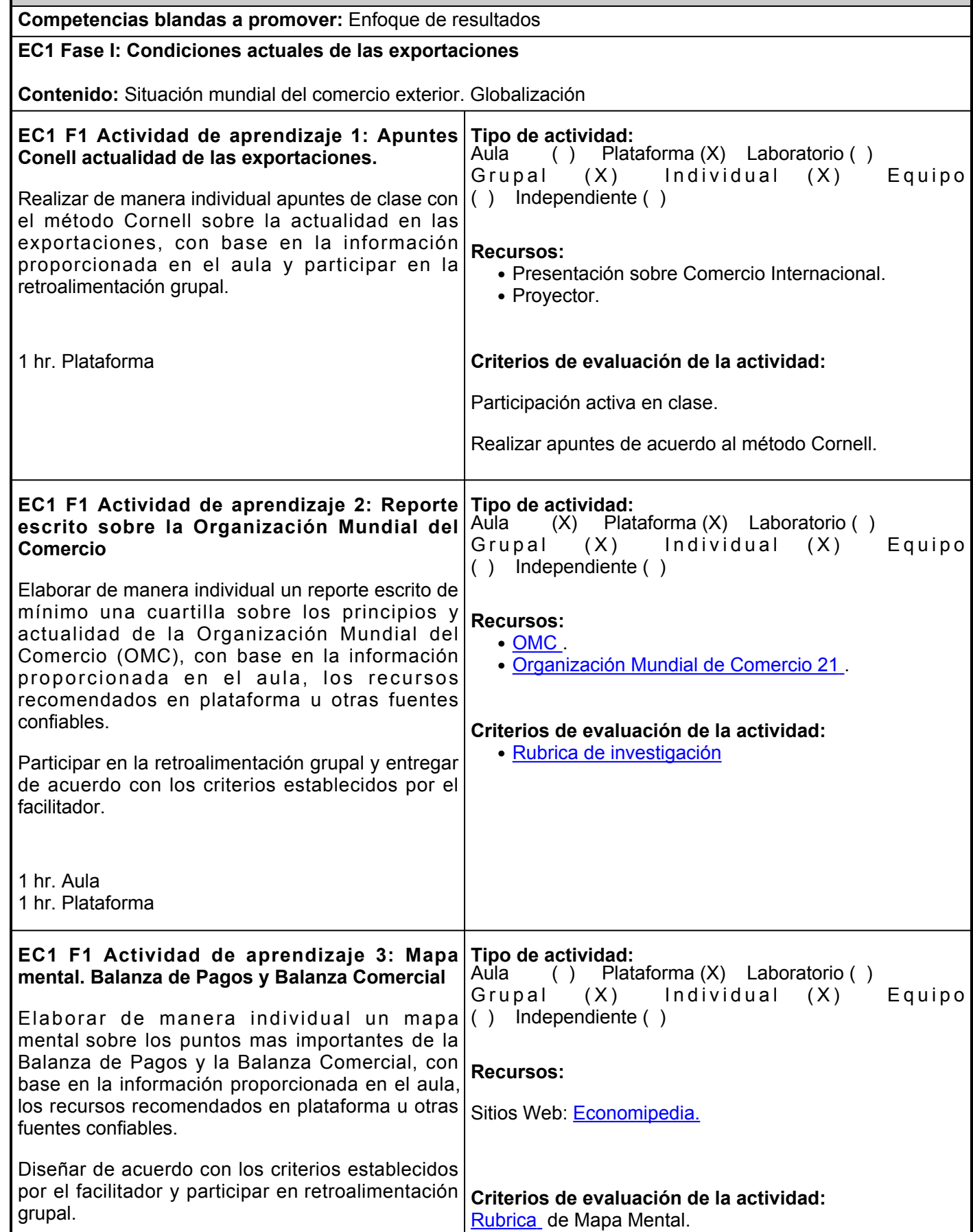

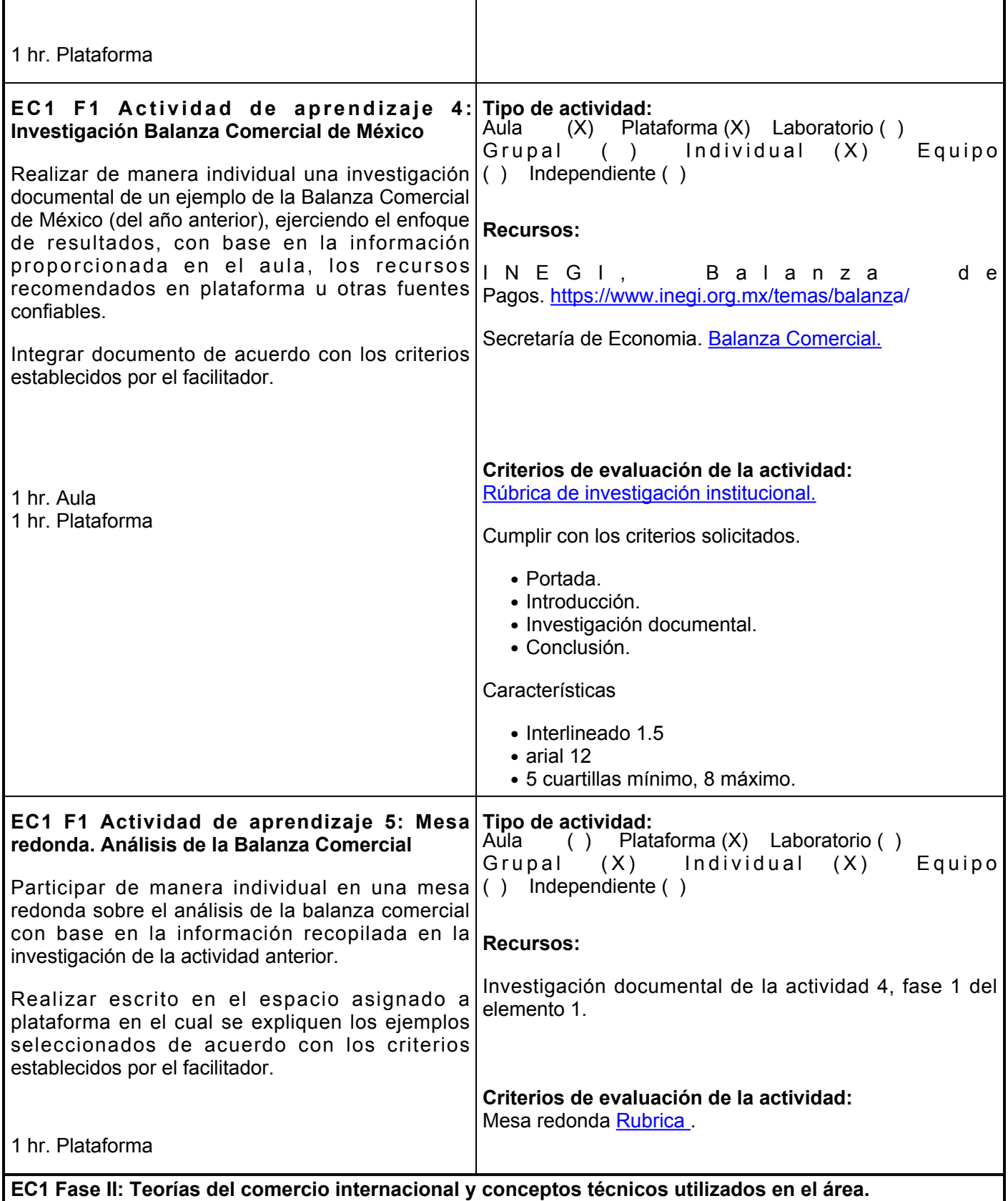

**Contenido:** Introducción a las Teorías del Comercio Internacional: Mercantilismo. Ventaja absoluta. Ventaja comparativa. Teoría de Herckser-Ohlin. Teoría del Ciclo de vida del producto. Nueva teoría del comercio internacional. Teoría de la ventaja competitiva. La importancia del comercio internacional. Características del comercio internacional. Ventajas del comercio internacional.

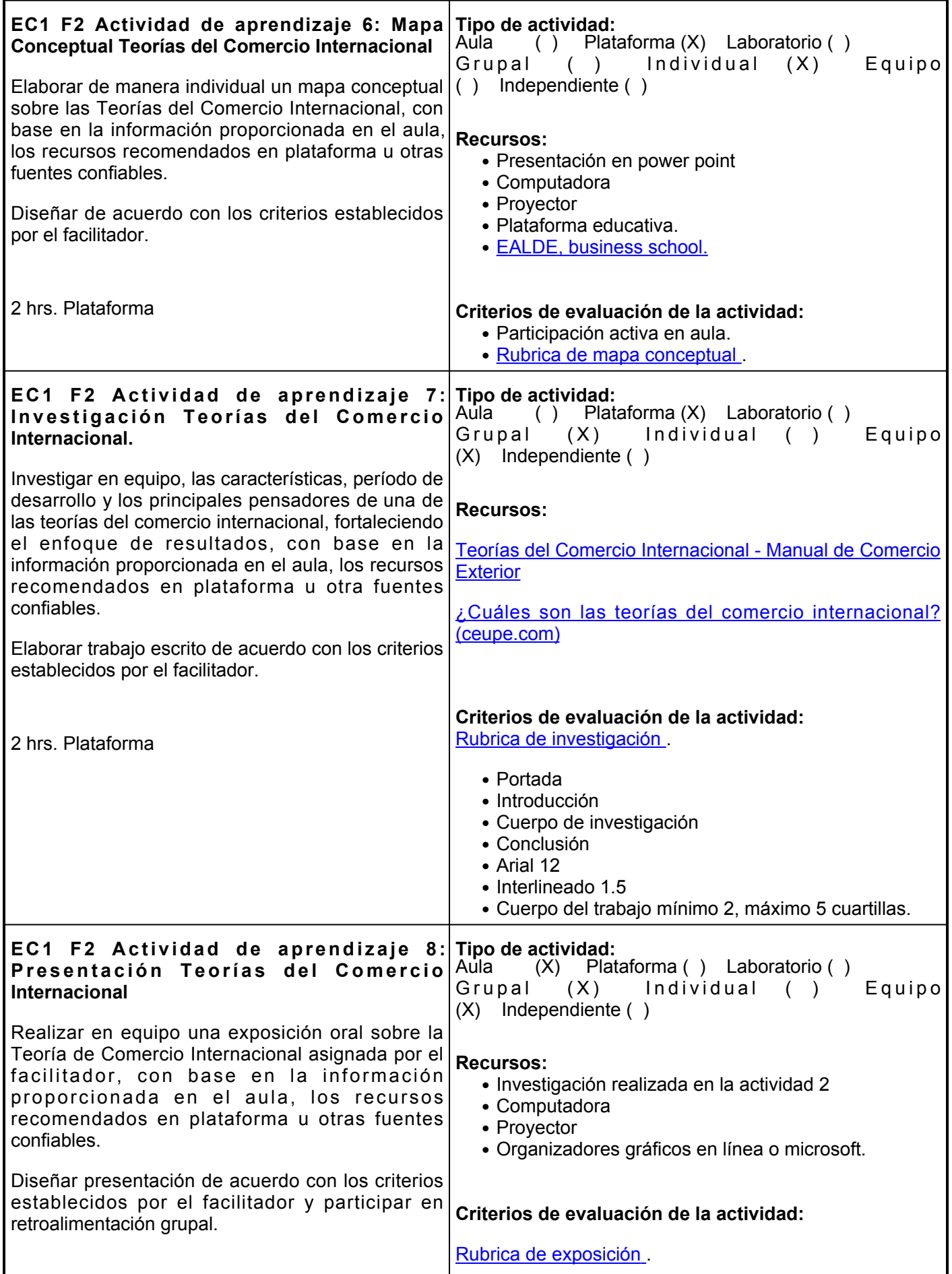

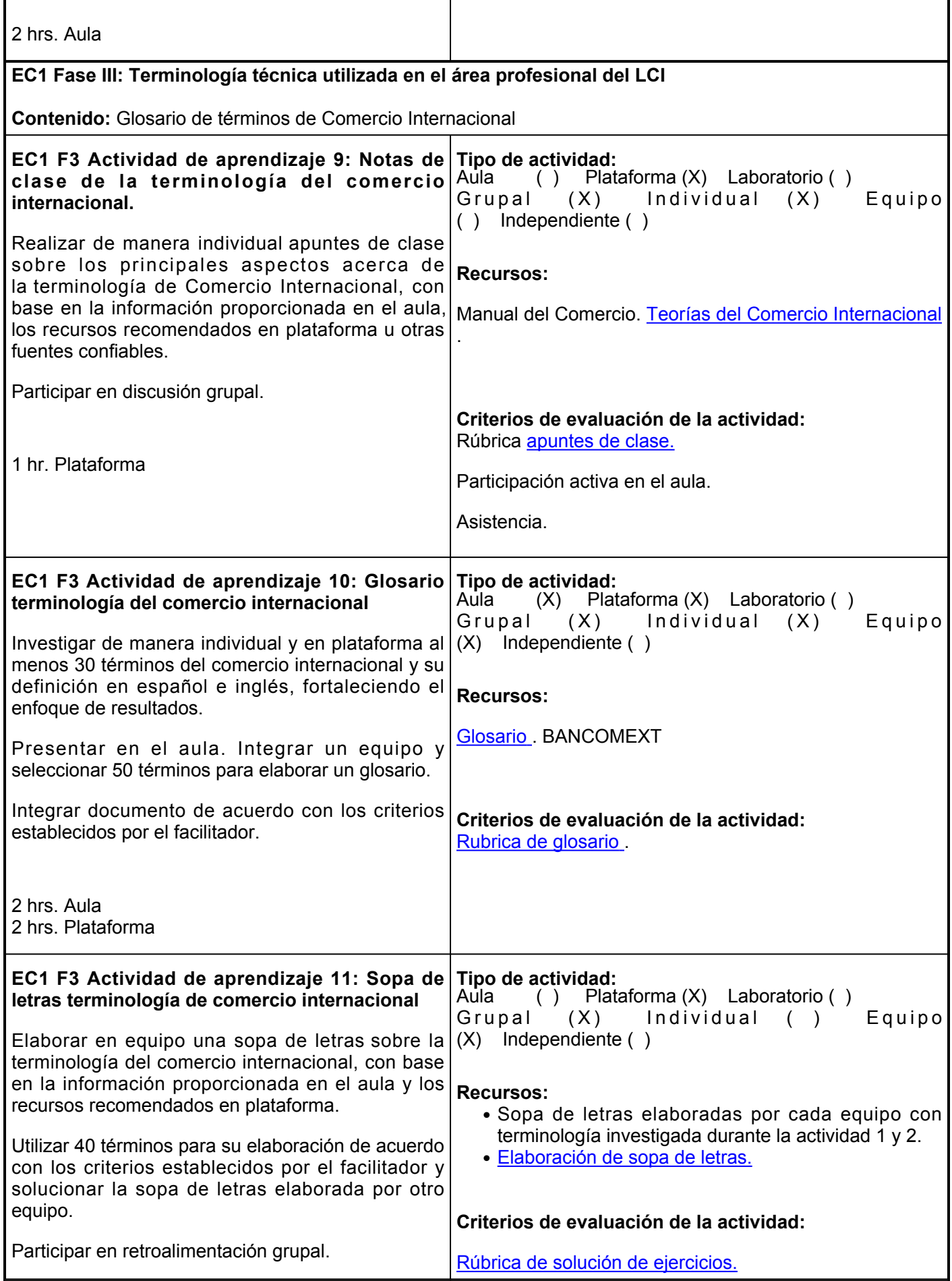

# 2 hrs. Plataforma

#### **Evaluación formativa:**

- Apuntes Conell actualidad de las exportaciones.
- Reporte escrito sobre la Organización Mundial del Comercio.
- Mapa mental. Balanza de Pagos y Balanza Comercial.
- Realizar una investigación documental de un ejemplo de la Balanza Comercial de México.
- Mesa redonda. Análisis de la Balanza Comercial.
- Mapa Conceptual Teorías del Comercio Internacional.
- Investigación Teorías del Comercio Internacional.
- Presentación Teorías del Comercio Internacional.
- Notas de clase de la terminología del comercio internacional.
- Glosario terminología del comercio internacional.
- Sopa de letras terminología de comercio internacional.

# **Fuentes de información**

- 1. BANCOMEXT. (2012). Glosario<https://www.bancomext.com/soporte/glosario>
- 2. BANCOMEXT. (2012). Guía básica del exportador. 12ª edición. Glosario de términos técnicos del comercio internacionaL. Mexico, D.F.: BANCOMEXT.

<https://www.gob.mx/cms/uploads/attachment/file/63793/GuiaBasicaDelExportador.pdf>

- 3. Cavusgil, Ta., Knight Ga., Reisenberg Jo. (2017). International Business. The New Reality. 4th Pearson Education Limited.
- 4. CEUPE Magazine: ¿Cuáles son las teorías del Comercio Internacional? <https://www.ceupe.com/blog/cuales-son-las-teorias-del-comercio-internacional.html> EALDE (2018) Las teorías del Comercio Internacional. <https://www.ealde.es/teorias-comercio-internacional/>
- Economipedia (24 de enero, 2016). Balanza de pagos. Economipedia.com 5. <https://economipedia.com/definiciones/balanza-de-pagos.html>
- 6. Hill, Ch. (2011). Negocios Internacionales. Competencia en el Mercado Global. (3ª ed). McGraw-Hill/ Interamericana Editores S.A. de C.V.

[https://www.academia.edu/30955134/Negocios\\_internacionales\\_Charles\\_Hill\\_8va\\_ed](https://www.academia.edu/30955134/Negocios_internacionales_Charles_Hill_8va_ed)

- 7. Manual del Comercio (2018) Teorías del Comercio Internacional. <https://www.manualdecomercioexterior.com/2018/03/teorias-del-comercio-internacional.html>
- 8. OMC (2019). El Crecimiento del comercio mundial pierde impuslo en tanto que persisten las tensiones comerciales. Comunicado de prensa. [https://www.wto.org/spanish/news\\_s/pres19\\_s/pr837\\_s.htm](https://www.wto.org/spanish/news_s/pres19_s/pr837_s.htm)
- 9. OMC. Visión General [https://www.wto.org/spanish/thewto\\_s/whatis\\_s/wto\\_dg\\_stat\\_s.htm](https://www.wto.org/spanish/thewto_s/whatis_s/wto_dg_stat_s.htm)
- 10. SAT, SE, BANXICO, INEGI. Balanza Comercial de Mercancías de México.

<https://www.inegi.org.mx/temas/balanza/>

- 11. Secretaría de Economía con datos de Banco de México. Balanza Comercial. [http://www.2006-2012.economia.gob.mx/comunidad-negocios/normalizacion/16-comunidad-de-negocios/comercio-exterior/352](http://www.2006-2012.economia.gob.mx/comunidad-negocios/normalizacion/16-comunidad-de-negocios/comercio-exterior/352-balanza-comercial) [balanza-comercial](http://www.2006-2012.economia.gob.mx/comunidad-negocios/normalizacion/16-comunidad-de-negocios/comercio-exterior/352-balanza-comercial)
- 12. Vergara Né. (2012), Marketing y Comercialización Internacional. Ecoe Ediciones. <https://elibro.net/es/ereader/ues/69228>

**Elemento de competencia 2:** Examinar las opciones de trabajo, características, requisitos y competencias necesarias para la inserción en el campo laboral del Licenciado en comercio internacional, con el objeto de identificar, mediante el pensamiento estratégico, las áreas de desarrollo profesional que impacten su proyecto profesional y de vida. **Competencias blandas a promover:** Pensamiento estratégico **EC2 Fase I: Campo de trabajo del LCI Contenido:** Áreas de desarrollo, campos de trabajo y aptitudes del profesional de Comercio Internacional: Administración. Logística. Legislación. Mercadotecnia (nacional e internacional). Finanzas. Aduanas. Economía. Emprendedurismo. **EC2 F1 Actividad de aprendizaje 12: Mapa Tipo de actividad: mental sobre áreas del desarrollo profesional del LCI.** Elaborar de manera individual un mapa mental sobre las Áreas de desarrollo Profesional del LCI, ejerciendo el pensamiento estratégico, con base en la información proporcionada por el facilitador, los recursos recomendados en plataforma u otras fuentes confiables. Integrar documento de acuerdo con los criterios establecidos por el facilitador y participar en la retroalimentación grupal. 1 hr. Plataforma Aula ( ) Plataforma (X) Laboratorio ( ) Grupal (X) Individual (X) Equipo ( ) Independiente ( ) **Recursos:** • Cavusgil Tamer S., Knight Gary, Reisenberg John. (2017). International Business. The New Reality. 4th. USA: Pearson Education Limited. • [Guía básica del exportador. \(www.gob.mx\)](https://www.gob.mx/cms/uploads/attachment/file/63793/GuiaBasicaDelExportador.pdf) • [Negocios internacionales.](https://www.academia.edu/30955134/Negocios_internacionales_Charles_Hill_8va_ed) • [Marketing y comercialización internacional.](https://elibro.net/es/ereader/ues/69228?fs_q=Vergara__Cortina__N%C3%A9stor__(2012),__Marketing__y__Comercializaci%C3%B3n__Internacional,__ed.__Ecoe__Ediciones.&prev=fs) **Criterios de evaluación de la actividad:** [Rubrica de mapa mental](https://www.ues.mx/archivos/alumnos/rubricas/26_Rubrica_Mapa_mental.pdf) . **EC2 F1 Actividad de aprendizaje 13: Reporte Tipo de actividad: escrito áreas del Comercio Internacional** Elaborar en equipo un reporte escrito sobre la  $(X)$  Independiente () investigación de las diferentes áreas del comercio internacional, con base en la información proporcionada en el aula, los recursos recomendados en plataforma u otras fuentes confiables. Entregar de acuerdo con los criterios establecidos por el facilitador. 2 hrs. Plataforma Aula ( ) Plataforma (X) Laboratorio ( ) Grupal ( ) Individual ( ) Equipo **Recursos:** • [Enciclopedia economica.](https://enciclopediaeconomica.com/comercio-internacional/) ● [Organización Mundial de Comercio.](https://www.wto.org/spanish/res_s/booksp_s/anrep_s/wtr11-2b_s.pdf) ● [Bases de la carrera de Comercio Internacional.](https://www.universia.net/co/actualidad/orientacion-academica/comercio-internacional-estudios-salidas-profesionales-carrera-moda-1149785.html) **Criterios de evaluación de la actividad:** [Rubrica de investigación](https://www.ues.mx/archivos/alumnos/rubricas/15_Rubrica_trabajo_de_investigacion.pdf) [.](https://www.ues.mx/archivos/alumnos/rubricas/15_Rubrica_trabajo_de_investigacion.pdf) Requisitos: 1. Portada. 2. Introducción 3. Cuerpo de investigación. 4. Conclusión. **EC2 F1 Actividad de aprendizaje 14: Foro áreas del Comercio Internacional** Participar de manera individual en el foro sobre las áreas del comercio internacional, con base en la información recabada en la actividad anterior, los **Tipo de actividad:** ( ) Plataforma (X) Laboratorio ( ) Grupal ( ) Individual (X) Equipo ( ) Independiente ( ) **Recursos:**

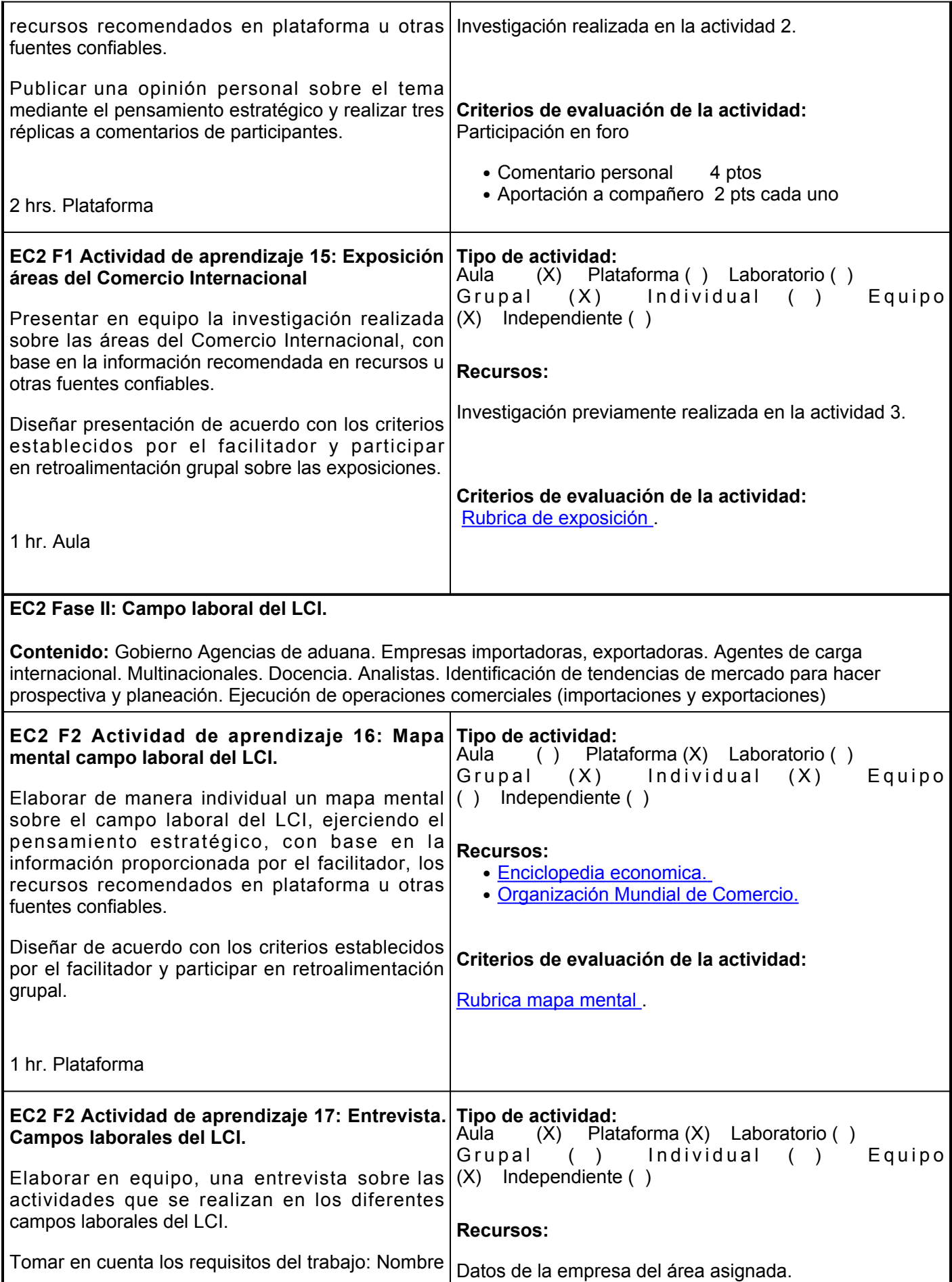

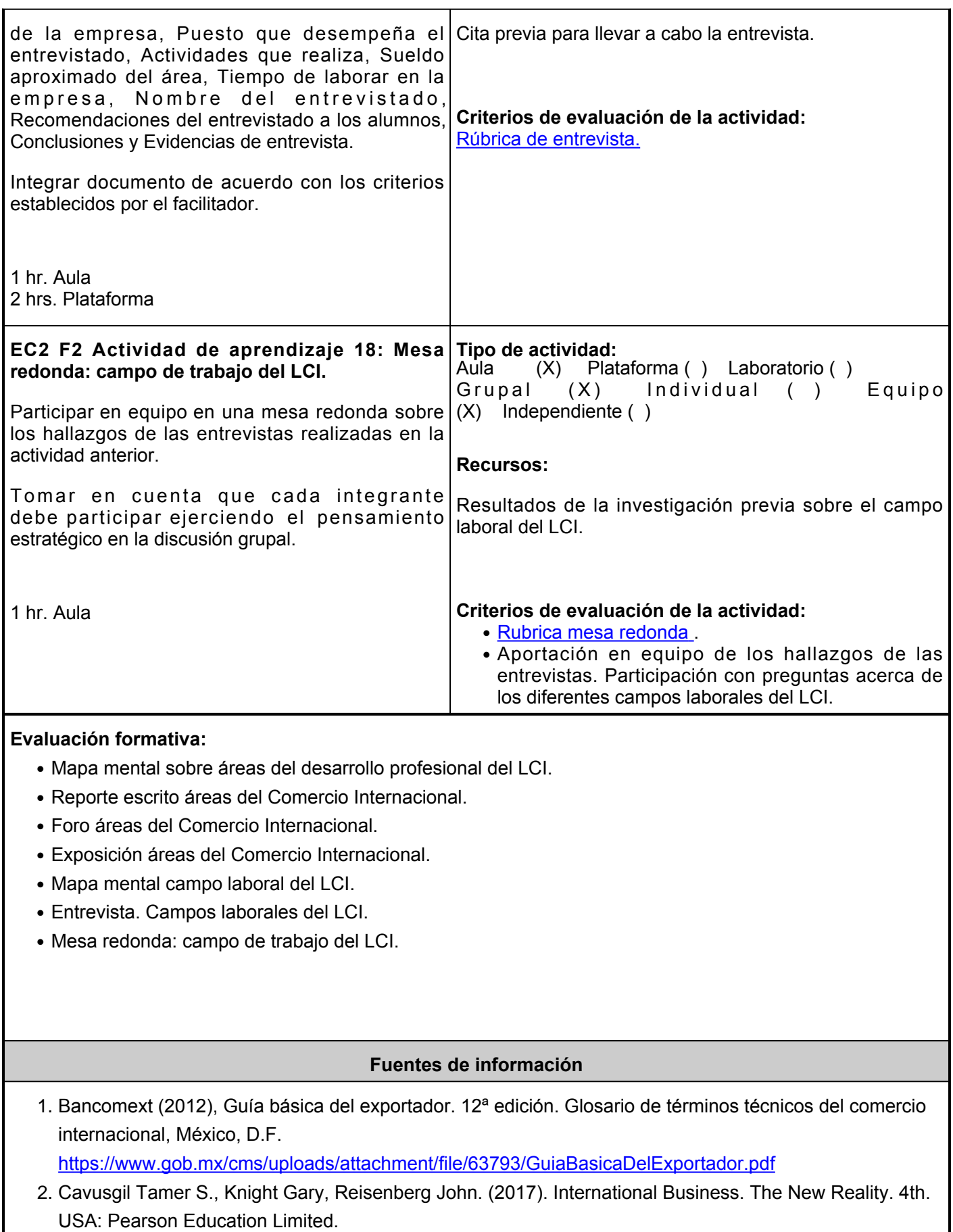

3. Económica, E. (03 de Diciembre de 2020). Enciclopedia económica. <https://enciclopediaeconomica.com/comercio-internacional/>

- 4. Hill Charles (2011), Negocios Internacionales. Competencia en el Mercado Global. 3ª edición en español. México D.F. [\(PDF\) Negocios internacionales Charles Hill 8va ed | Cristina Salazar - Academia.edu](https://www.academia.edu/30955134/Negocios_internacionales_Charles_Hill_8va_ed)
- 5. Organización Mundial de Comercio. (03 de Diciembre de 2020). Informe sobre el Comercio Mundial 2011. [https://www.wto.org/spanish/res\\_s/booksp\\_s/anrep\\_s/wtr11-2b\\_s.pdf](https://www.wto.org/spanish/res_s/booksp_s/anrep_s/wtr11-2b_s.pdf)
- 6. Universia. (28 de junio de 2020). Comercio Internacional: estudios y salidas profesionales de la carrera de moda. [https://www.universia.net/co/actualidad/orientacion-academica/comercio-internacional](https://www.universia.net/co/actualidad/orientacion-academica/comercio-internacional-estudios-salidas-profesionales-carrera-moda-1149785.html)[estudios-salidas-profesionales-carrera-moda-1149785.html](https://www.universia.net/co/actualidad/orientacion-academica/comercio-internacional-estudios-salidas-profesionales-carrera-moda-1149785.html)
- 7. Vergara Cortina Néstor (2012), Marketing y Comercialización Internacional, ed. Ecoe Ediciones. https://elibro.net/es/ereader/ues/69228?fs\_q=Vergara\_\_Cortina\_\_N%C3%A9stor\_\_(2012),\_\_Marketing y Comercializaci%C3%B3n Internacional, ed. Ecoe Ediciones.&prevfs

**Elemento de competencia 3:** Estimar las relaciones comerciales de México con el exterior, en consideración a los acuerdos y tratados comerciales firmados con diferentes países, con el fin de describir, aplicando el pensamiento estratégico, las características, ventajas y desventajas de éstas.

#### **Competencias blandas a promover:** Pensamiento estratégico

#### **EC3 Fase I: Los acuerdos y tratados comerciales**

**Contenido:** Principales socios comerciales de México. El papel de México en los acuerdos comerciales. La historia de México en la participación de acuerdos comerciales. Acuerdos y tratados comerciales de México con el Mundo.

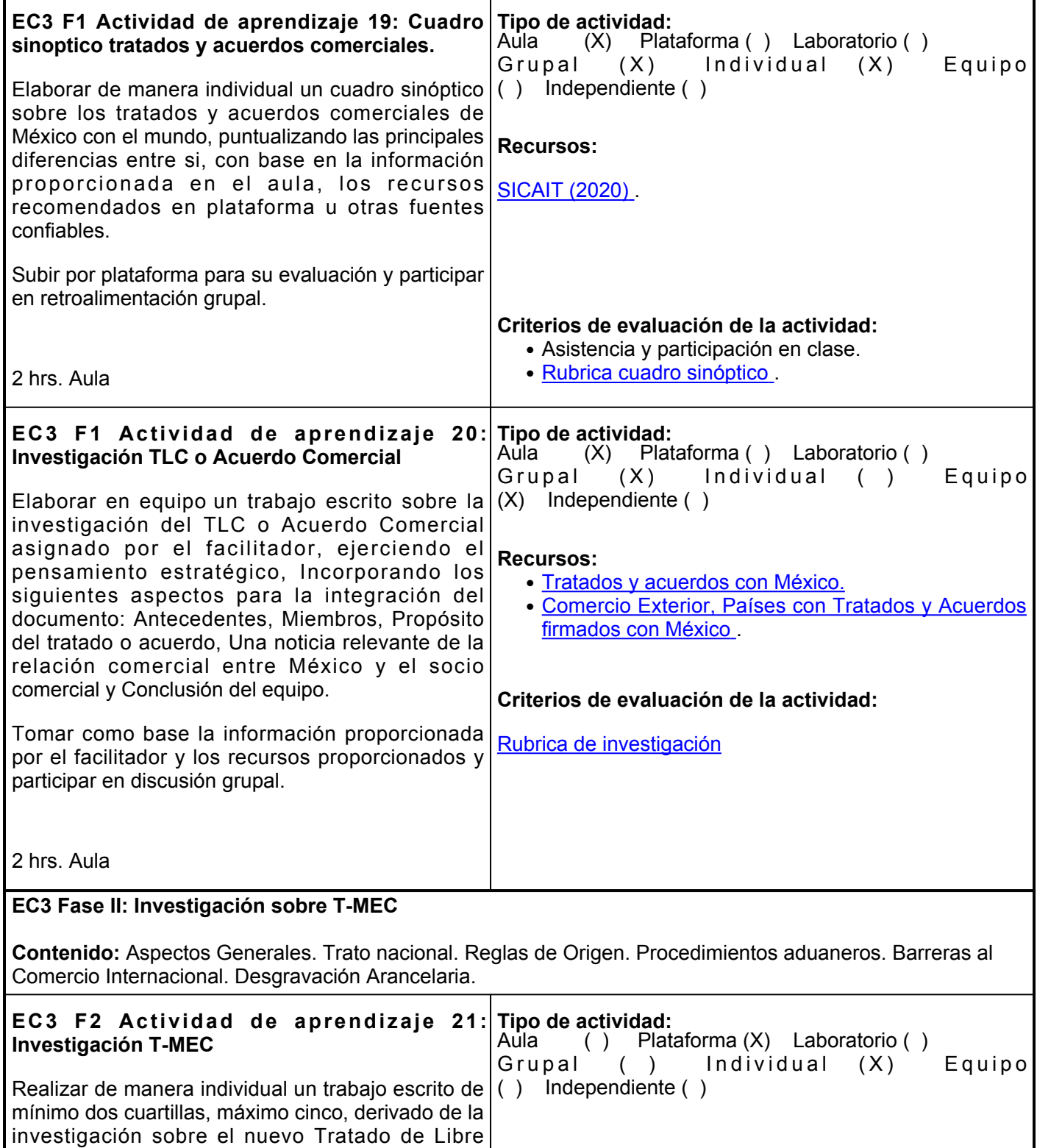

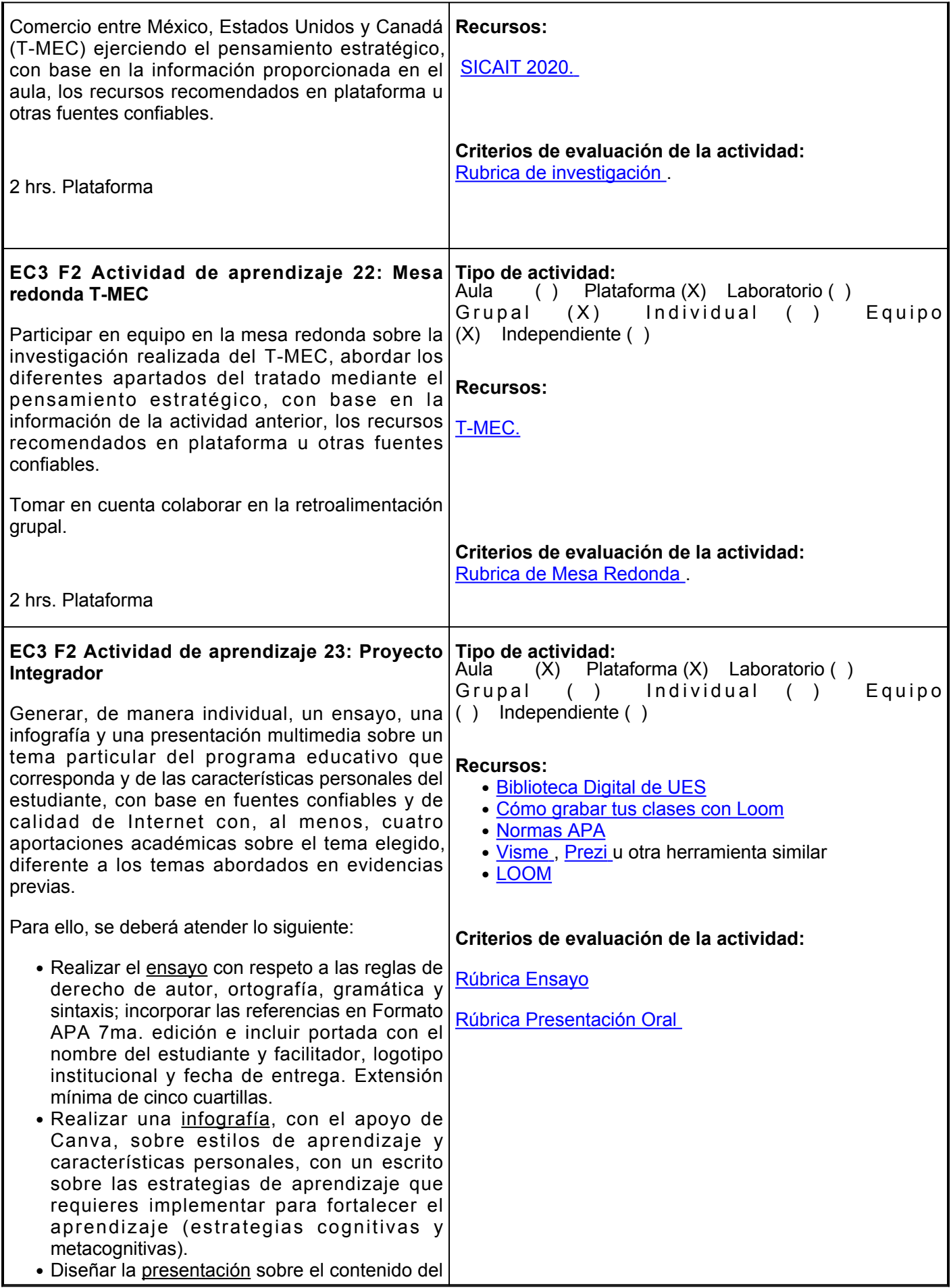

ensayo y la infografía, con una APP como PowerPoint, [Visme](https://www.visme.co/es/), [Prezi](https://prezi.com/) [u](https://prezi.com/) otra herramienta disponible para ello y será la base para generar un vídeo de entre 3 y 5 minutos por medio de la herramienta [LOOM](https://www.loom.com/) , donde contenga audio con la voz del estudiante, con la explicación del tema a la vez que se observa en la pantalla la presentación realizada. La imagen de la cara del estudiante debe visualizarse en un sector de la parte inferior del vídeo.

• Subir el <u>enlace</u> de acceso al vídeo a la Plataforma Educativa Institucional, en la fecha determinada por el facilitador.

**Este proyecto es de vital importancia, ya que es evidencia considerada en la evaluación sumativa de cuatro asignaturas del primer semestre: Comunicación Oral y Escrita, Aprendizaje y Gestión del Conocimiento, Tecnologías de Información y Comunicación, así como de Introducción al Campo Profesional.**

2 hrs. Aula 4 hrs. Plataforma

# **Evaluación formativa:**

- Cuadro sinóptico tratados y acuerdos comerciales.
- Investigación TLC o acuerdo comercial.
- Trabajo escrito sobre la investigación del TLC o Acuerdo Comercial
- Investigación T-MEC.
- Mesa redonda T-MEC.

# **Fuentes de información**

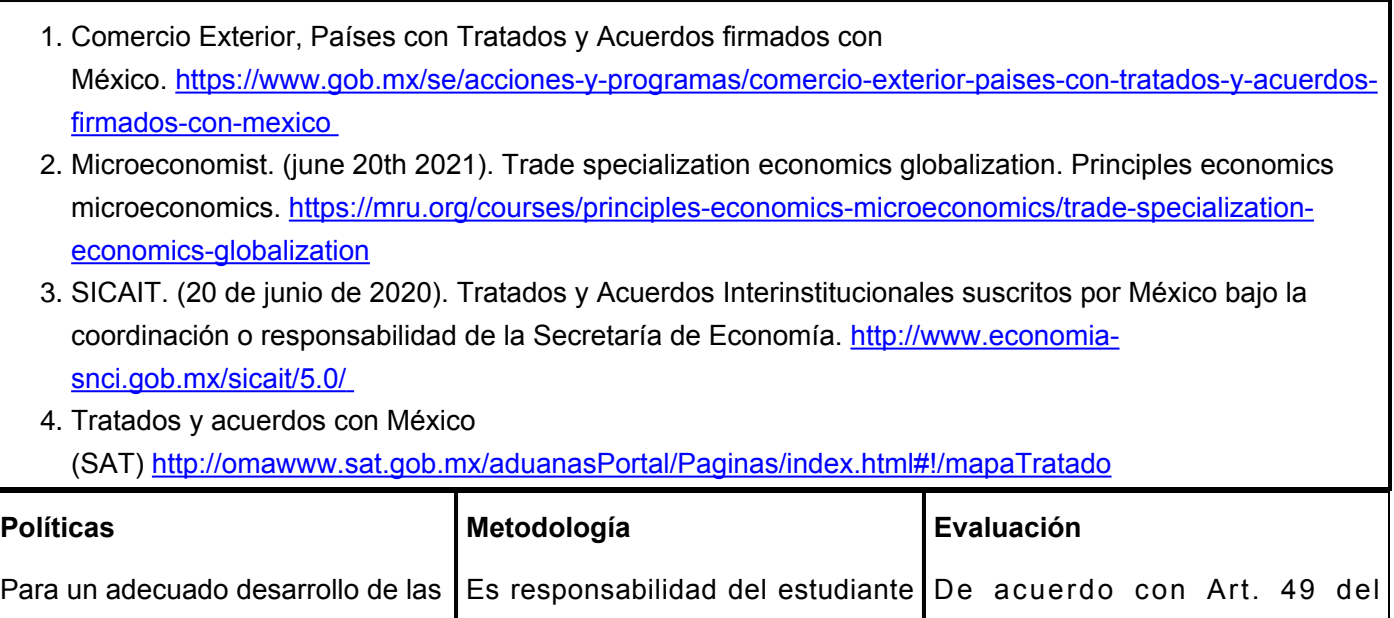

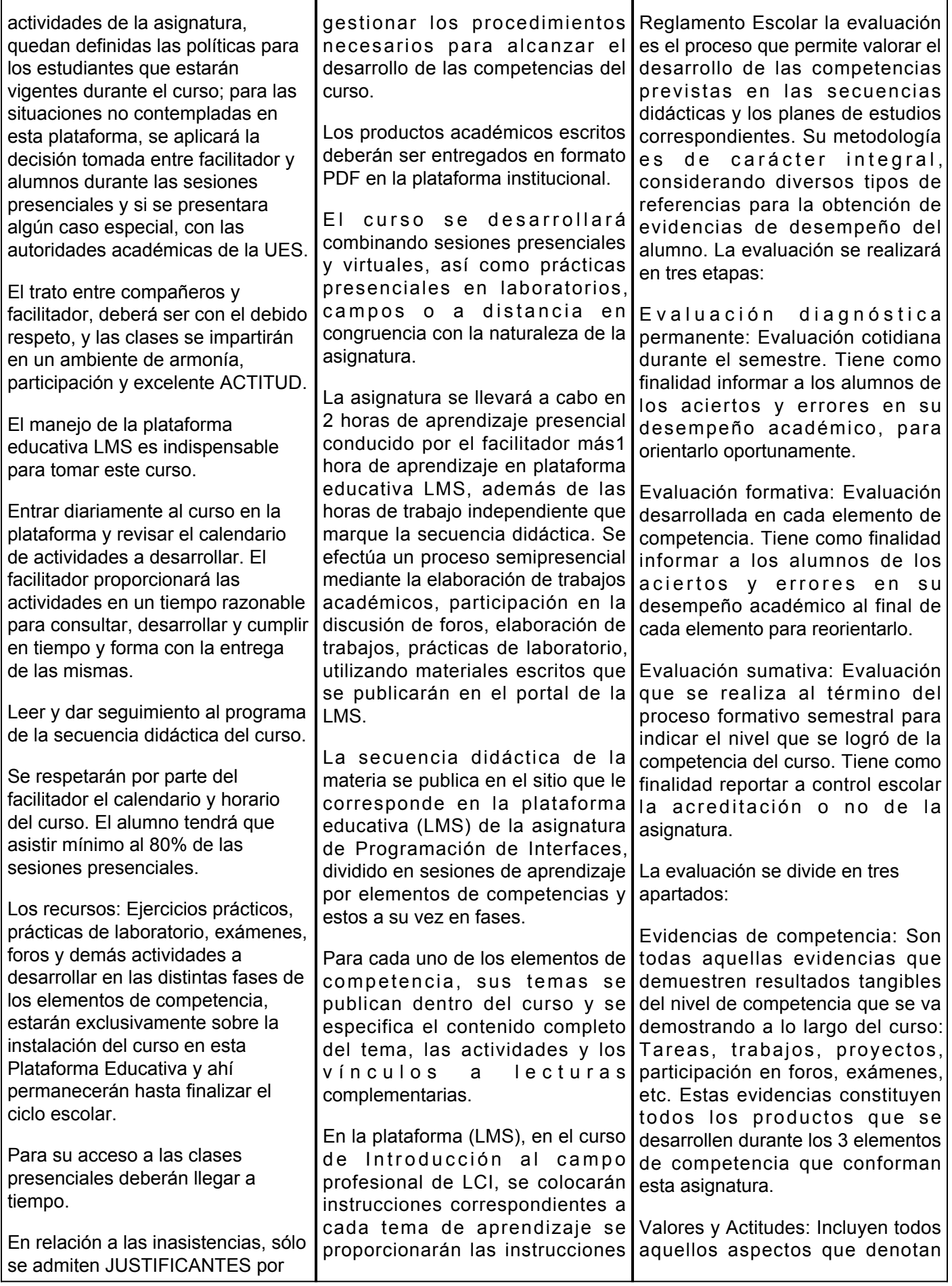

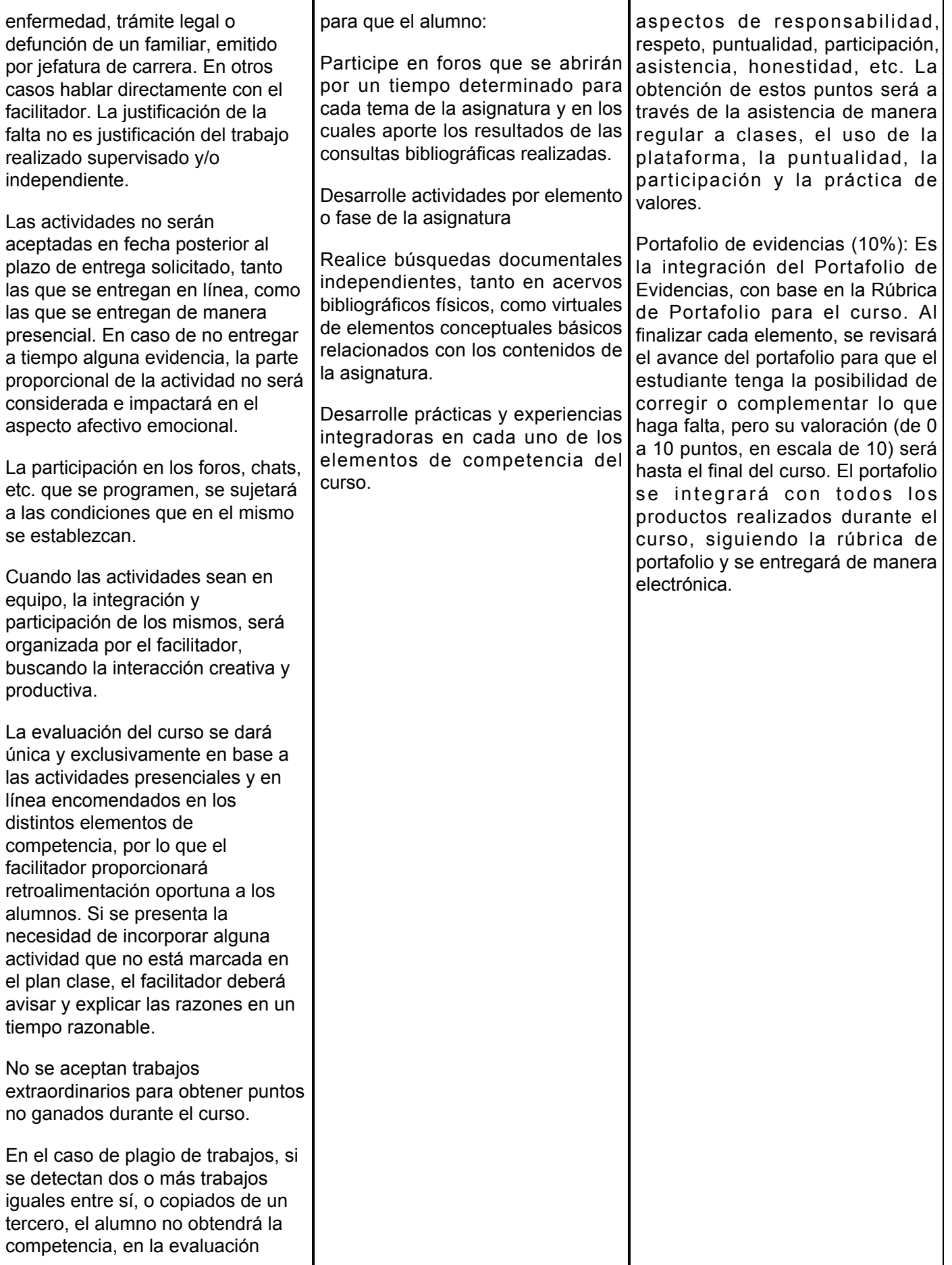

L

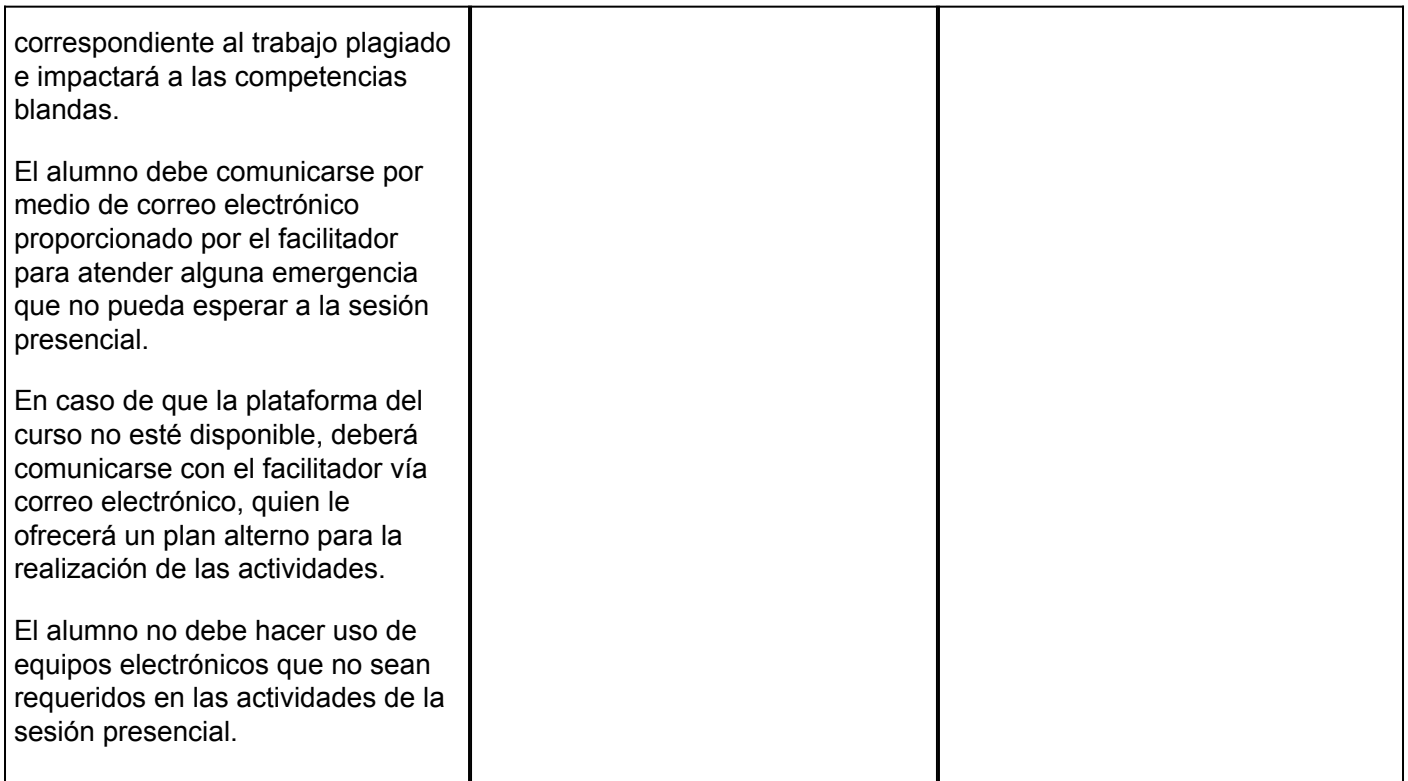